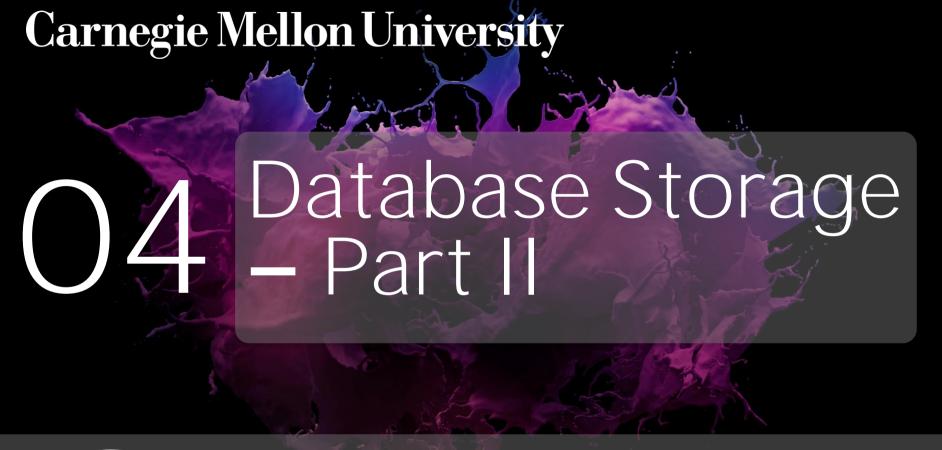

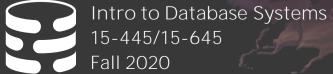

AP Andy Pavlo
Computer Science
Carnegie Mellon University

# ADMINISTRIVIA

**Project #1** will be released on September 14<sup>th</sup>

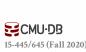

# DISK-ORIENTED ARCHITECTURE

The DBMS assumes that the primary storage location of the database is on non-volatile disk.

The DBMS's components manage the movement of data between non-volatile and volatile storage.

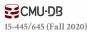

# SLOTTED PAGES

The most common layout scheme is called slotted pages.

The slot array maps "slots" to the tuples' starting position offsets.

The header keeps track of:

- $\rightarrow$  The # of used slots
- → The offset of the starting location of the last slot used.

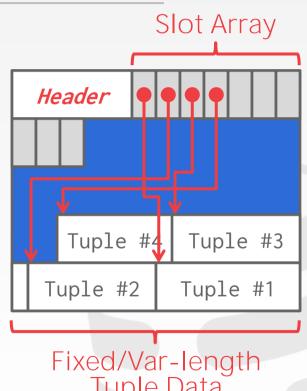

Tuple Data

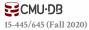

# SLOTTED PAGES

The most common layout scheme is called <u>slotted pages</u>.

The slot array maps "slots" to the tuples' starting position offsets.

## The header keeps track of:

- $\rightarrow$  The # of used slots
- → The offset of the starting location of the last slot used.

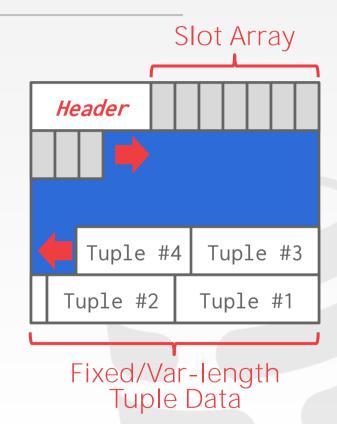

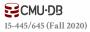

Instead of storing tuples in pages, the DBMS only stores <u>log records</u>.

The system appends log records to the file of how the database was modified:

- $\rightarrow$  Inserts store the entire tuple.
- $\rightarrow$  Deletes mark the tuple as deleted.
- → Updates contain the delta of just the attributes that were modified.

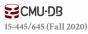

Instead of storing tuples in pages, the DBMS only stores <u>log records</u>.

The system appends log records to the file of how the database was modified:

- $\rightarrow$  Inserts store the entire tuple.
- $\rightarrow$  Deletes mark the tuple as deleted.
- → Updates contain the delta of just the attributes that were modified.

New Entries

# Page

INSERT id=1,val=a

INSERT id=2,val=b

DELETE id=4

INSERT id=3,val=c

UPDATE val=X (id=3)

UPDATE val=Y (id=4)

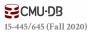

To read a record, the DBMS scans the log backwards and "recreates" the tuple to find what it needs.

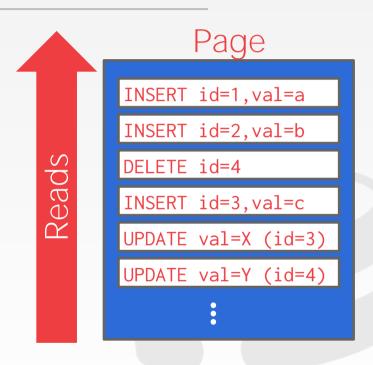

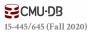

To read a record, the DBMS scans the log backwards and "recreates" the tuple to find what it needs.

Build indexes to allow it to jump to locations in the log.

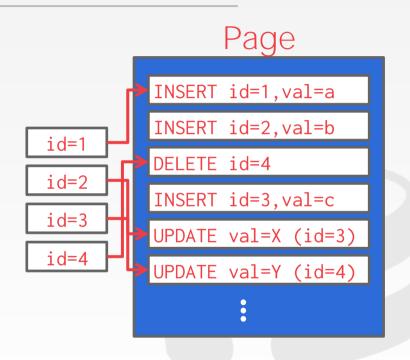

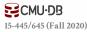

To read a record, the DBMS scans the log backwards and "recreates" the tuple to find what it needs.

Build indexes to allow it to jump to locations in the log.

Periodically compact the log.

# Page

```
id=1,val=a
id=2,val=b
id=3,val=X
id=4,val=Y
```

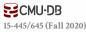

To read a record, the DBMS scans the log backwards and "recreates" the tuple to find what it needs.

Build indexes to allow it to jump to locations in the log.

Periodically compact the log.

# Page

id=1,val=a
id=2,val=b
id=3,val=X
id=4,val=Y

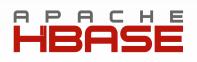

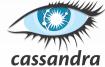

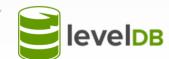

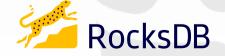

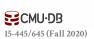

Compaction coalesces larger log files into smaller files by removing unnecessary records.

# Level Compaction

Level 0

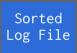

Sorted Log File

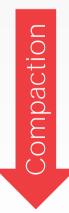

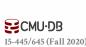

Compaction coalesces larger log files into smaller files by removing unnecessary records.

# Level Compaction

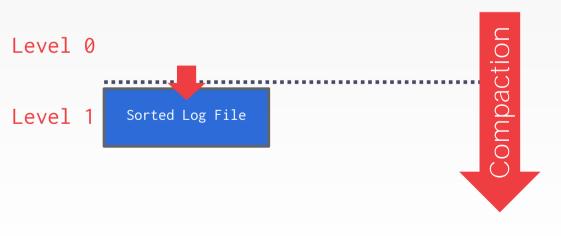

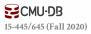

Compaction coalesces larger log files into smaller files by removing unnecessary records.

# Level Compaction

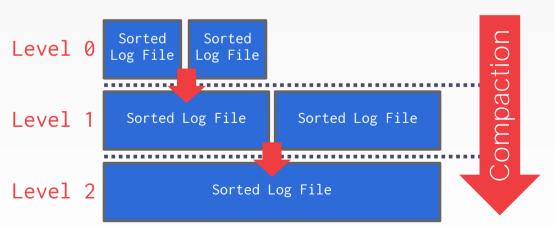

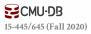

Compaction coalesces larger log files into smaller files by removing unnecessary records.

# Level Compaction

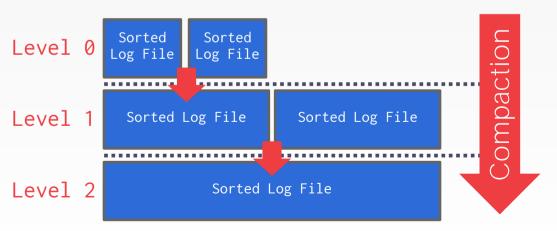

#### Universal Compaction

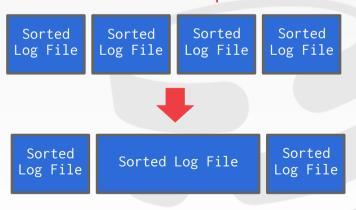

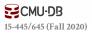

# TODAY'S AGENDA

Data Representation System Catalogs Storage Models

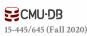

# TUPLE STORAGE

A tuple is essentially a sequence of bytes.

It's the job of the DBMS to interpret those bytes into attribute types and values.

The DBMS's catalogs contain the schema information about tables that the system uses to figure out the tuple's layout.

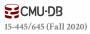

### DATA REPRESENTATION

## INTEGER/BIGINT/SMALLINT/TINYINT

 $\rightarrow$  C/C++ Representation

### FLOAT/REAL vs. NUMERIC/DECIMAL

→ IEEE-754 Standard / Fixed-point Decimals

#### VARCHAR/VARBINARY/TEXT/BLOB

 $\rightarrow$  Header with length, followed by data bytes.

#### TIME/DATE/TIMESTAMP

→ 32/64-bit integer of (micro)seconds since Unix epoch

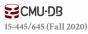

# VARIABLE PRECISION NUMBERS

Inexact, variable-precision numeric type that uses the "native" C/C++ types.

→ Examples: **FLOAT**, **REAL**/**DOUBLE** 

Store directly as specified by **IEEE-754**.

Typically faster than arbitrary precision numbers but can have rounding errors...

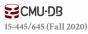

#### VARIABLE PRECISION NUMBERS

# Rounding Example

```
#include <stdio.h>
int main(int argc, char* argv[]) {
    float x = 0.1;
    float y = 0.2;
    printf("x+y = %f\n", x+y);
    printf("0.3 = %f\n", 0.3);
}
```

#### Output

```
x+y = 0.300000

0.3 = 0.300000
```

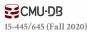

#### VARIABLE PRECISION NUMBERS

# Rounding Example

```
#include <stdio.h>
in #include <stdio.h>
  int main(int argc, char* argv[]) {
      float x = 0.1;
      float y = 0.2;
      printf("x+y = \%.20f\n", x+y);
      printf("0.3 = \%.20f\n", 0.3);
```

#### Output

```
x+y = 0.300000

0.3 = 0.300000
```

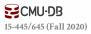

# FIXED PRECISION NUMBERS

Numeric data types with (potentially) arbitrary precision and scale. Used when rounding errors are unacceptable.

→ Example: **NUMERIC**, **DECIMAL** 

# Many different implementations.

- → Example: Store in an exact, variable-length binary representation with additional meta-data.
- $\rightarrow$  Can be less expensive if you give up arbitrary precision.

Demo: Postgres, MySQL, SQL Server, Oracle

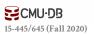

## POSTGRES: NUMERIC

```
# of Digits
                              typedef unsigned char NumericDigit;
                               typedef struct {
    Weight of 1st Digit
                                 int ndigits;
           Scale Factor
                                 int weight,
                                int scale;
Positive/Negative/NaN
                                •int sign;
                                NumericDigit *digits;
          Digit Storage
                                 numeric;
```

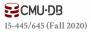

```
* add var() -
                                            Full version of add functionality on variable level (handling signs).
                                           result might point to one of the operands too without danger.
                                        PGTYPESnumeric add(numeric *var1, numeric *var2, numeric *result)
                                            * Decide on the signs of the two variables what to do
                                            if (var1->sign == NUMERIC POS)
                                               if (var2->sign == NUMERIC POS)
                                   #
                                                    * Both are positive result = +(ABS(var1) + ABS(var2))
                                                                                                                             NumericDigit;
                                                   if (add_abs(var1, var2, result) != 0)
                                                       return -1:
                                                   result->sign = NUMERIC POS:
                                               }
else
                Weight of
                                                    * var1 is positive, var2 is negative Must compare absolute values
                                                   switch (cmp abs(var1, var2))
                                                       case 0:
                               Sca
                                                           * ABS(var1) == ABS(var2)
                                                            * result = ZERO
                                                          zero var(result);
                                                          result->rscale = Max(var1->rscale, var2->rscale);
      Positive/Negat
                                                          result->dscale = Max(var1->dscale, var2->dscale);
                                                          break;
                                                       case 1:
                                                           * ABS(var1) > ABS(var2)
                                                           * result = +(ABS(var1) - ABS(var2))
                                                          if (sub_abs(var1, var2, result) != 0)
                                                              return -1;
                                                          result->sign = NUMERIC POS:
                                                          break:
                                                      case -1:
CMU-DB
                                                           * ABS(var1) < ABS(var2)
                                                           * result = -(ABS(var2) - ABS(var1))
15-445/645 (Fall 2020)
```

#### MYSQL: NUMERIC

```
# of Digits Before Point
                              typedef int32 decimal_digit_t;
                              struct decimal_t
 # of Digits After Point
                              int intg, frac, len;
        Length (Bytes)
                                bool sign;
                                decimal_digit_t *buf;
     Positive/Negative
         Digit Storage
```

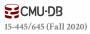

```
: intg2 > intg1 ? from2->buf[0] : from1->buf[0] + from2->buf[0];
        # of I
                       if (unlikely(x > DIG_MAX - 1)) /* yes, there is */
                          intg0++;
                          to->buf[0] = 0; /* safety */
                        FIX_INTG_FRAC_ERROR(to->len, intg0, frac0, error);
                        if (unlikely(error == E_DEC_OVERFLOW)) {
                           max_decimal(to->len * DIG_PER_DEC1, 0, to);
                           return error;
                         buf0 = to->buf + intg0 + frac0;
                          to->sign = from1->sign;
                          to->frac = std::max(from1->frac, from2->frac);
ECMU·DB
                          to sinta = inta0 * DIG PER_DEC1;
15-445/645 (Fall 2020)
```

? from1->buf[0]

sanity(to);

x = intg1 > intg2

# of D

static int do\_add(const decimal\_t \*from1, const decimal\_t \*from2,

int intg1 = ROUND\_UP(from1->intg), intg2 = ROUND\_UP(from2->intg), frac1 = ROUND\_UP(from1->frac), frac2 = ROUND\_UP(from2->frac),

decimal\_t \*to) {

dec1 \*buf1, \*buf2, \*buf0, \*stop, \*stop2, x, carry;

/st is there a need for extra word because of carry ?  $^st/$ 

```
frac0 = std::max(frac1, frac2), intg0 = std::max(intg1, intg2), error;
                                                                                 _digit_t;
```

#### LARGE VALUES

Most DBMSs don't allow a tuple to exceed the size of a single page.

To store values that are larger than a page, the DBMS uses separate **overflow** storage pages.

- → Postgres: TOAST (>2KB)
- → MySQL: Overflow (>½ size of page)
- → SQL Server: Overflow (>size of page)

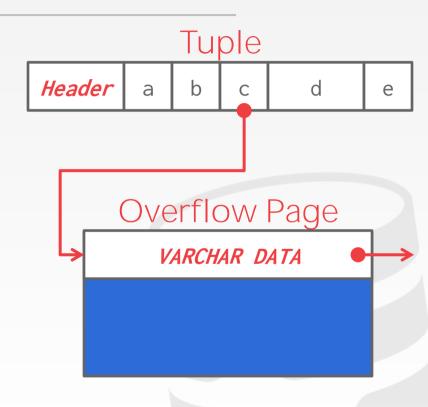

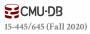

# EXTERNAL VALUE STORAGE

Some systems allow you to store a really large value in an external file. Treated as a **BLOB** type.

→ Oracle: **BFILE** data type

→ Microsoft: **FILESTREAM** data type

The DBMS <u>cannot</u> manipulate the contents of an external file.

- $\rightarrow$  No durability protections.
- $\rightarrow$  No transaction protections.

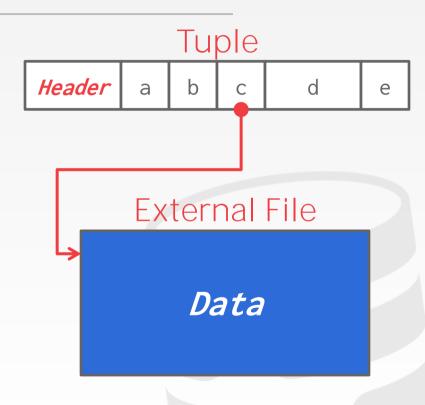

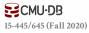

#### EXTERNAL VALUE

Some systems allow you to store a really large value in an external file. Treated as a **BLOB** type.

→ Oracle: **BFILE** data type

→ Microsoft: **FILESTREAM** data type

The DBMS <u>cannot</u> manipulate the contents of an external file.

- $\rightarrow$  No durability protections.
- $\rightarrow$  No transaction protections.

## To BLOB or Not To BLOB: Large Object Storage in a Database or a Filesystem?

Russell Sears<sup>2</sup>, Catharine van Ingen<sup>3</sup>, Jim Gray<sup>3</sup> 1: Microsoft Research, 2: University of California at Berkeley sears@cs.berkeley.edu, vanlagen@microsoft.com MSR-TR-2006-45 April 2006 Revised June 2006

#### **Abstract**

Application designers must decide whether to store large objects (BLOBs) in a filesystem or in a database. Generally, this decision is based on factors such as application simplicity or manageability. Often, system performance affects these factors.

Folklore tells us that databases efficiently handle large numbers of small objects, while filesystems are more efficient for large objects. Where is the break-even point? When is accessing a BLOB stored as a file cheaper than accessing a BLOB stored as a database record?

Of course, this depends on the particular filesystem, database system, and workload in question. This study shows that when comparing the NTFS file system and SQL Server 2005 database system on a create, tread, replace!\* delete workload, BLOBs smaller than 256KB are more efficiently handled by SQL Server, while NTFS is more efficient BLOBs larger than LMB. Of course, the study of the study of

By measuring the performance of a storage server workload typical of web applications which the get/plut protectly shared to the performance of a many factors. She webDAV [webDAV], we found many factors. However, our experiments suggest that storage age, the ratio of bytes in depends on storage age increases, flowester, our experiments suggest that storage age increases, live objects, is dominant of storage age increases. The filesystem we study has better fragmentation incortant than the database well as the storage age increases, flower than the database well as the storage of the storage age in the storage age in the storage in the storage age in the storage in the storage age in the storage age in the storage in the storage in the storage age in the storage age in the storage age in the storage in the storag

Surprisingly, for these studies, when average object size is held constant, the distribution of object sizes did not significantly affect performance. We also found that, in addition to low percentage free space, a low ratio of free space to average object size leads to fragmentation and performance degradation.

#### 1. Introduction

Application data objects are getting larger as digital media becomes ubiquitous. Furthermore, the increasing popularity of web services and other network applications means that systems that once managed static archives of "finished" objects now manage frequently medified versions of application data as it is being created and updated. Rather than updating these objects, the archive either stores multiple versions of the objects (the V of WebDAV stands for "versioning"), or simply does wholesale replacement (as in SharePoint Team Services (SharePoint).

Application designers have the choice of storing large objects as files in the filesystem, as BLOBs [long objects as files in the filesystem, as BLOBs (binary large objects) and adutabase, or as a combination of both. Only foliators is available regarding the tradeoffs the designer knows best. Most designers will tell you designers who we best for wallo binary objects and that that files are best for large objects. But, what of the break-even point? What are the tradeoffs?

This article characterizes the performance of an abstracted write-intensive web application that deals with relatively large objects. Two versions of the system are complete objects, while the other version stores the objects as filed on the strength of the objects as filed on the strength of the objects as filed on the objects as filed on the objects as filed on the objects as filed on the objects as filed on the objects as filed on the objects as filed on the objects as filed on the objects of the objects of

One surprising (to us at least) conclusion of our work is that storage fragmentation is the main determinant of the break-even point in the tradeoff. Therefore, much of our work and much of this article focuses on storage fragmentation issues. In essence, filesystems seem to have better fragmentation handling than databases and this drives the break-even point down from about IMB to about 256KB.

2

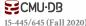

## SYSTEM CATALOGS

A DBMS stores meta-data about databases in its internal catalogs.

- → Tables, columns, indexes, views
- → Users, permissions
- → Internal statistics

Almost every DBMS stores databases' catalogs in another database.

- → Wrap object abstraction around tuples.
- → Specialized code for "bootstrapping" catalog tables.

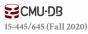

### SYSTEM CATALOGS

You can query the DBMS's internal **INFORMATION\_SCHEMA** catalog to get info about the database.

→ ANSI standard set of read-only views that provide info about all the tables, views, columns, and procedures in a database

DBMSs also have non-standard shortcuts to retrieve this information.

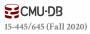

### ACCESSING TABLE SCHEMA

*List all the tables in the current database:* 

```
SQL-92
SELECT *
  FROM INFORMATION_SCHEMA.TABLES
 WHERE table_catalog = '<db name>';
                            Postgres
          \d;
                             MySQL
         SHOW TABLES;
                              SQLite
          .tables
```

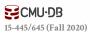

### ACCESSING TABLE SCHEMA

*List all the tables in the student table:* 

```
SQL-92
SELECT *
  FROM INFORMATION_SCHEMA.TABLES
 WHERE table_name = 'student'
                            Postgres
          \d student;
                             MySQL
         DESCRIBE student;
                              SQLite
          .schema student
```

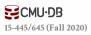

## DATABASE WORKLOADS

# On-Line Transaction Processing (OLTP)

→ Fast operations that only read/update a small amount of data each time.

# On-Line Analytical Processing (OLAP)

→ Complex queries that read a lot of data to compute aggregates.

# **Hybrid Transaction + Analytical Processing**

→ OLTP + OLAP together on the same database instance

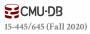

# DATABASE WORKLOADS

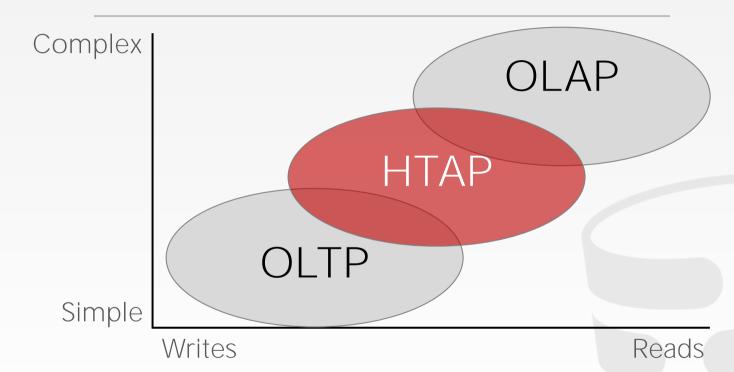

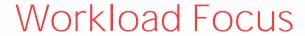

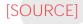

### BIFURCATED ENVIRONMENT

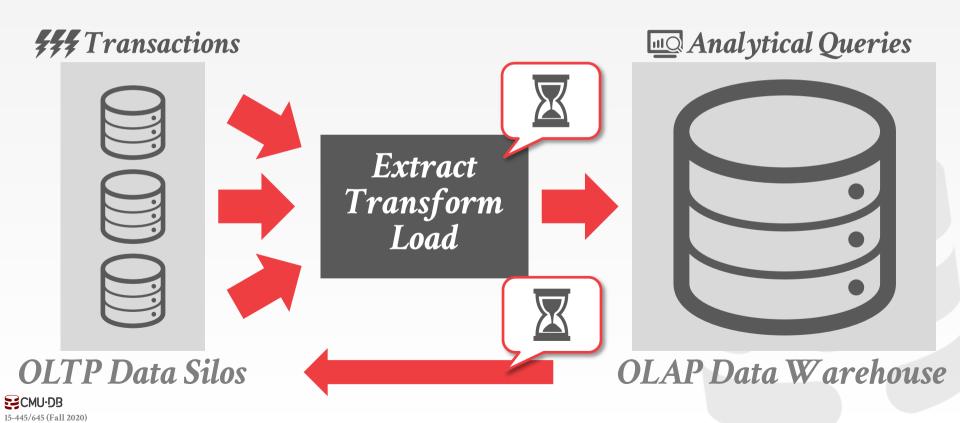

#### BIFURCATED ENVIRONMENT

### Transactions

Analytical Queries

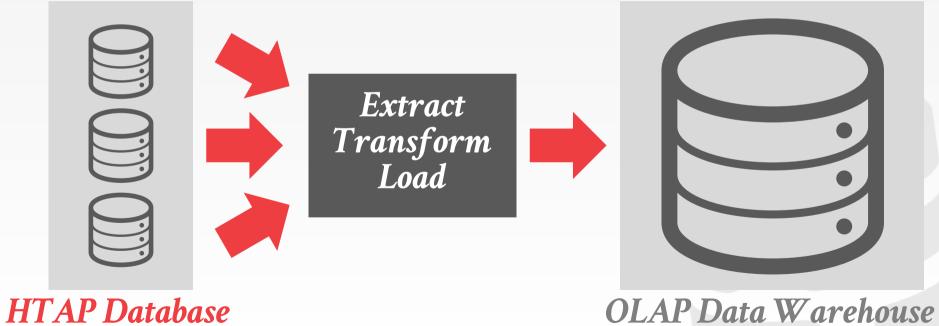

**CMU-DB** 15-445/645 (Fall 2020)

### OBSERVATION

The relational model does <u>not</u> specify that we must store all of a tuple's attributes together in a single page.

This may <u>not</u> actually be the best layout for some workloads...

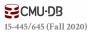

#### WIKIPEDIA EXAMPLE

```
CREATE TABLE pages (
CREATE TABLE useracct (
                                    pageID INT PRIMARY KEY,
 userID INT PRIMARY KEY,
 userName VARCHAR UNIQUE,
                                    title VARCHAR UNIQUE,
                                    latest INT
                                    ♥ REFERENCES revisions (revID),
         CREATE TABLE revisions (
            revID INT PRIMARY KEY,
           userID INT REFERENCES useracct (userID),
           pageID INT REFERENCES pages (pageID),
            content TEXT,
           updated DATETIME
```

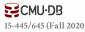

#### OLTP

#### On-line Transaction Processing:

→ Simple queries that read/update a small amount of data that is related to a single entity in the database.

This is usually the kind of application that people build first.

```
SELECT P.*, R.*
  FROM pages AS P
  INNER JOIN revisions AS R
    ON P.latest = R.revID
  WHERE P.pageID = ?
```

```
UPDATE useracct
   SET lastLogin = NOW(),
        hostname = ?
WHERE userID = ?
```

```
INSERT INTO revisions
VALUES (?,?...,?)
```

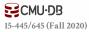

#### OLAP

### On-line Analytical Processing:

→ Complex queries that read large portions of the database spanning multiple entities.

You execute these workloads on the data you have collected from your OLTP application(s).

```
SELECT COUNT(U.lastLogin),
EXTRACT(month FROM
U.lastLogin) AS month
FROM useracct AS U
WHERE U.hostname LIKE '%.gov'
GROUP BY
EXTRACT(month FROM U.lastLogin)
```

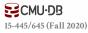

#### DATA STORAGE MODELS

The DBMS can store tuples in different ways that are better for either OLTP or OLAP workloads.

We have been assuming the **n-ary storage model** (aka "row storage") so far this semester.

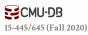

The DBMS stores all attributes for a single tuple contiguously in a page.

Ideal for OLTP workloads where queries tend to operate only on an individual entity and insertheavy workloads.

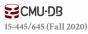

The DBMS stores all attributes for a single tuple contiguously in a page.

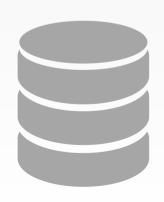

| Header | userID | userName | userPass | hostname | lastLogin |
|--------|--------|----------|----------|----------|-----------|
| Header | userID | userName | userPass | hostname | lastLogin |
| Header | userID | userName | userPass | hostname | lastLogin |
| Header | -      | -        | -        | -        | -         |

←Tuple #1

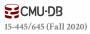

The DBMS stores all attributes for a single tuple contiguously in a page.

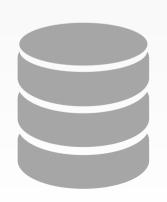

| Header | userID | userName | userPass | hostname | lastLogin | ←Tuple #1 |
|--------|--------|----------|----------|----------|-----------|-----------|
| Header | userID | userName | userPass | hostname | lastLogin | ←Tuple #2 |
| Header | userID | userName | userPass | hostname | lastLogin | ←Tuple #3 |
| Header | -      | -        | -        | -        | -         | ←Tuple #4 |

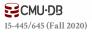

The DBMS stores all attributes for a single tuple contiguously in a page.

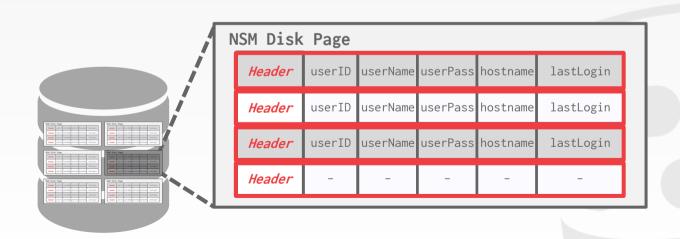

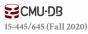

**SELECT** \* **FROM** useracct

WHERE userName = ?

**AND** userPass = ?

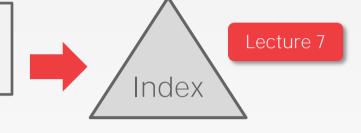

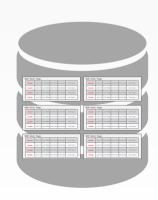

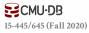

**SELECT** \* **FROM** useracct

WHERE userName = ?

**AND** userPass = ?

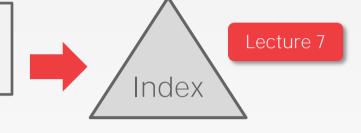

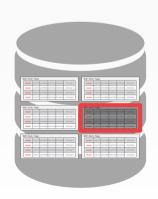

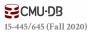

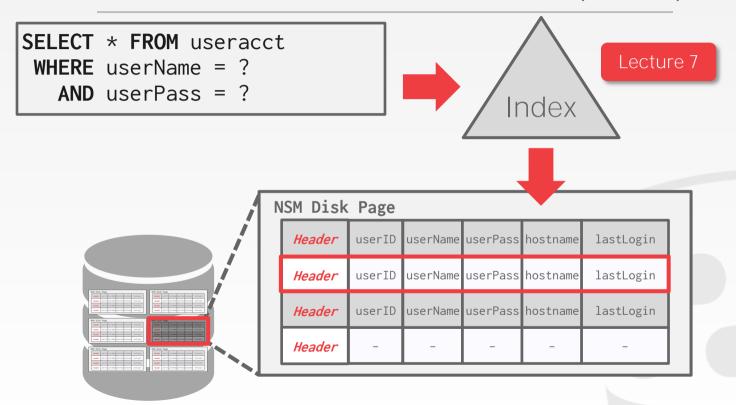

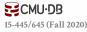

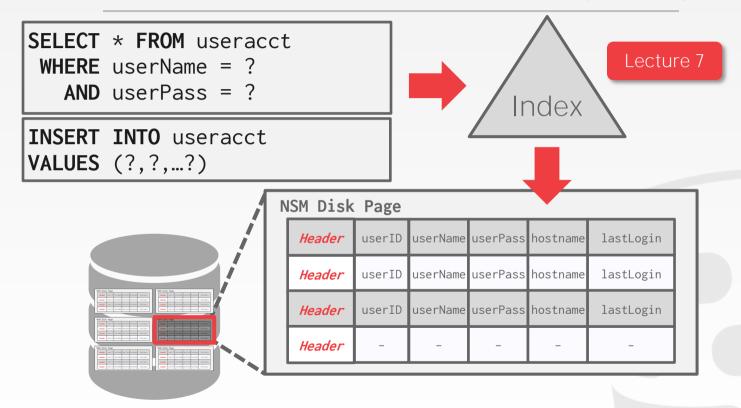

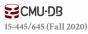

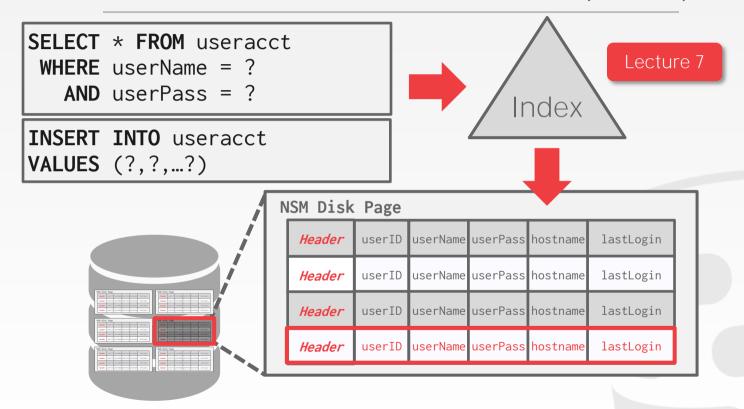

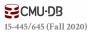

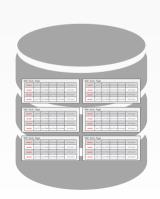

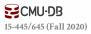

SELECT COUNT(U.lastLogin),
EXTRACT(month FROM U.lastLogin) AS month
FROM useracct AS U
WHERE U.hostname LIKE '%.gov'

GROUP BY EXTRACT(month FROM U.lastLogin)

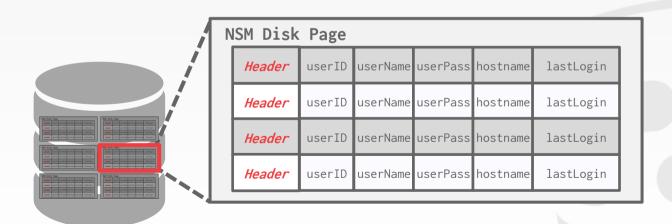

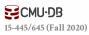

```
SELECT COUNT(U.lastLogin),
EXTRACT(month FROM U.lastLogin) AS month
FROM useracct AS U
WHERE U.hostname LIKE '%.gov'
GROUP BY EXTRACT(month FROM U.lastLogin)
```

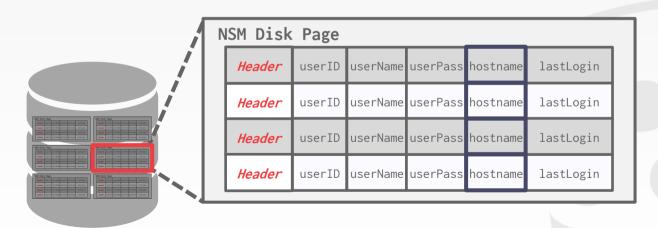

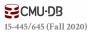

```
SELECT COUNT(U.lastLogin),
EXTRACT(month FROM U.lastLogin) AS month
FROM useracct AS U
WHERE U.hostname LIKE '%.gov'
GROUP BY EXTRACT(month FROM U.lastLogin)
```

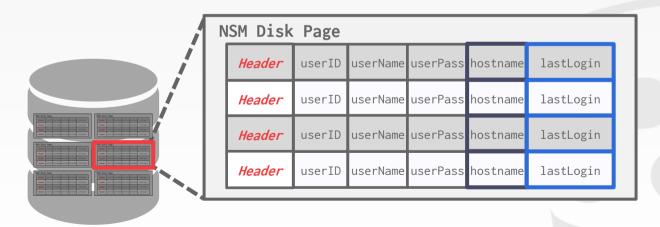

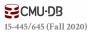

```
SELECT COUNT(U.lastLogin),
EXTRACT(month FROM U.lastLogin) AS month
FROM useracct AS U
WHERE U.hostname LIKE '%.gov'
GROUP BY EXTRACT(month FROM U.lastLogin)
```

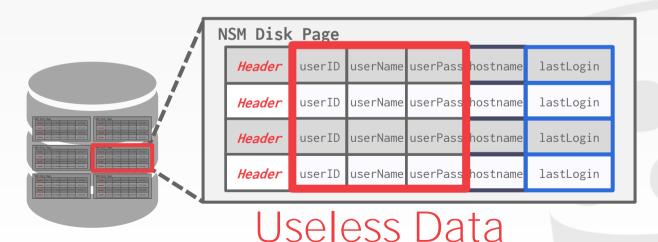

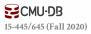

#### N-ARY STORAGE MODEL

### **Advantages**

- → Fast inserts, updates, and deletes.
- $\rightarrow$  Good for queries that need the entire tuple.

#### Disadvantages

→ Not good for scanning large portions of the table and/or a subset of the attributes.

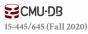

The DBMS stores the values of a single attribute for all tuples contiguously in a page.

→ Also known as a "column store".

Ideal for OLAP workloads where read-only queries perform large scans over a subset of the table's attributes.

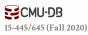

The DBMS stores the values of a single attribute for all tuples contiguously in a page.

→ Also known as a "column store".

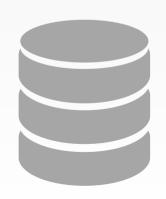

| Header | userID | userName | userPass | hostname | lastLogin |
|--------|--------|----------|----------|----------|-----------|
| Header | userID | userName | userPass | hostname | lastLogin |
| Header | userID | userName | userPass | hostname | lastLogin |
| Header | userID | userName | userPass | hostname | lastLogin |

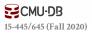

The DBMS stores the values of a single attribute for all tuples contiguously in a page.

→ Also known as a "column store".

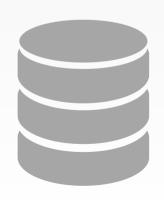

| Header | userID | userName | userPass | nostname | lastLogin |
|--------|--------|----------|----------|----------|-----------|
| Header | userID | userName | userPass | nostname | lastLogin |
| Header | userID | userName | userPass | nostname | lastLogin |
| Header | userID | userName | userPass | nostname | lastLogin |

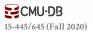

The DBMS stores the values of a single attribute for all tuples contiguously in a page.

→ Also known as a "column store".

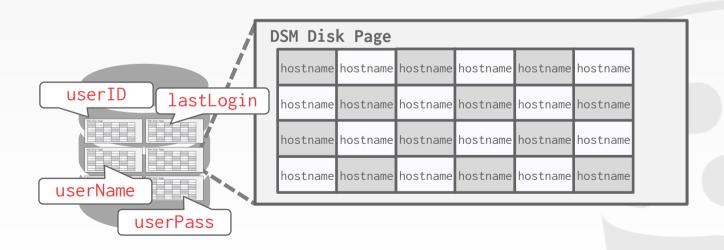

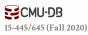

```
SELECT COUNT(U.lastLogin),
EXTRACT(month FROM U.lastLogin) AS month
FROM useracct AS U
WHERE U.hostname LIKE '%.gov'
GROUP BY EXTRACT(month FROM U.lastLogin)
```

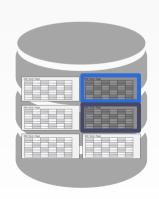

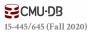

```
SELECT COUNT(U.lastLogin),
EXTRACT(month FROM U.lastLogin) AS month
FROM useracct AS U
WHERE U.hostname LIKE '%.gov'
GROUP BY EXTRACT(month FROM U.lastLogin)
```

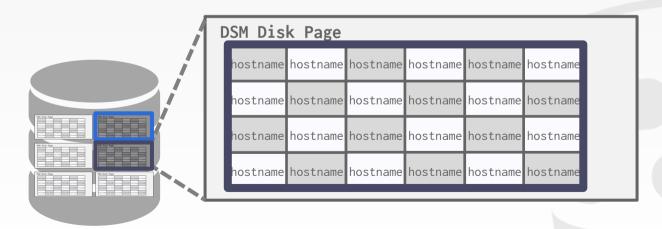

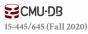

### TUPLE IDENTIFICATION

#### Choice #1: Fixed-length Offsets

 $\rightarrow$  Each value is the same length for an attribute.

### Choice #2: Embedded Tuple Ids

 $\rightarrow$  Each value is stored with its tuple id in a column.

#### Offsets

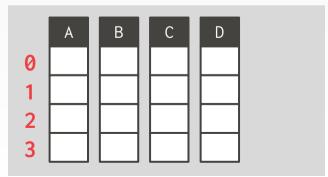

#### Embedded Ids

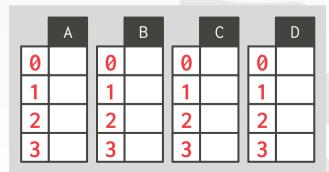

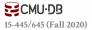

### **Advantages**

- → Reduces the amount wasted I/O because the DBMS only reads the data that it needs.
- → Better query processing and data compression (more on this later).

### Disadvantages

→ Slow for point queries, inserts, updates, and deletes because of tuple splitting/stitching.

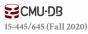

#### DSM SYSTEM HISTORY

1970s: Cantor DBMS

1980s: DSM Proposal

1990s: SybaseIQ (in-memory only)

2000s: Vertica, VectorWise, MonetDB

2010s: Everyone

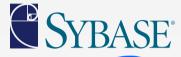

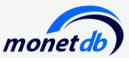

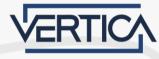

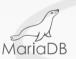

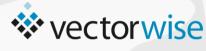

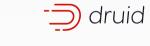

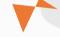

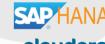

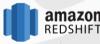

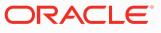

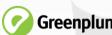

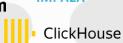

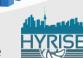

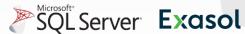

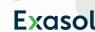

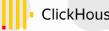

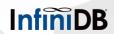

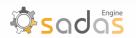

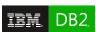

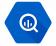

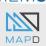

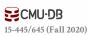

#### CONCLUSION

The storage manager is not entirely independent from the rest of the DBMS.

It is important to choose the right storage model for the target workload:

- $\rightarrow$  OLTP = Row Store
- $\rightarrow$  OLAP = Column Store

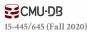

#### DATABASE STORAGE

**Problem #1:** How the DBMS represents the database in files on disk.

**Problem #2:** How the DBMS manages its memory and move data back-and-forth from disk.

← Next

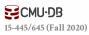